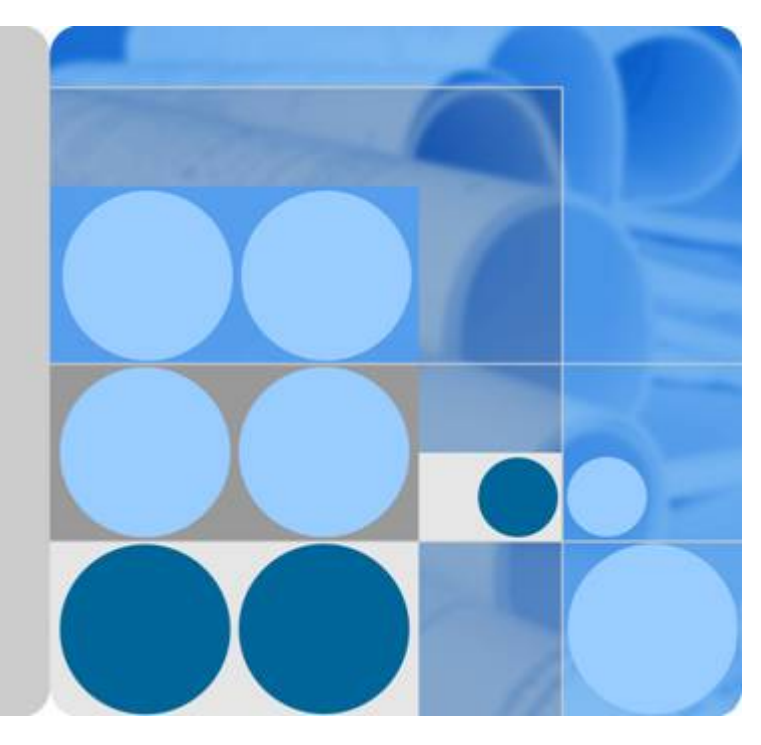

### **Resource Template Service**

### **Product Description**

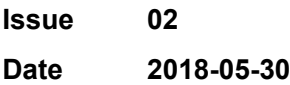

### Contents

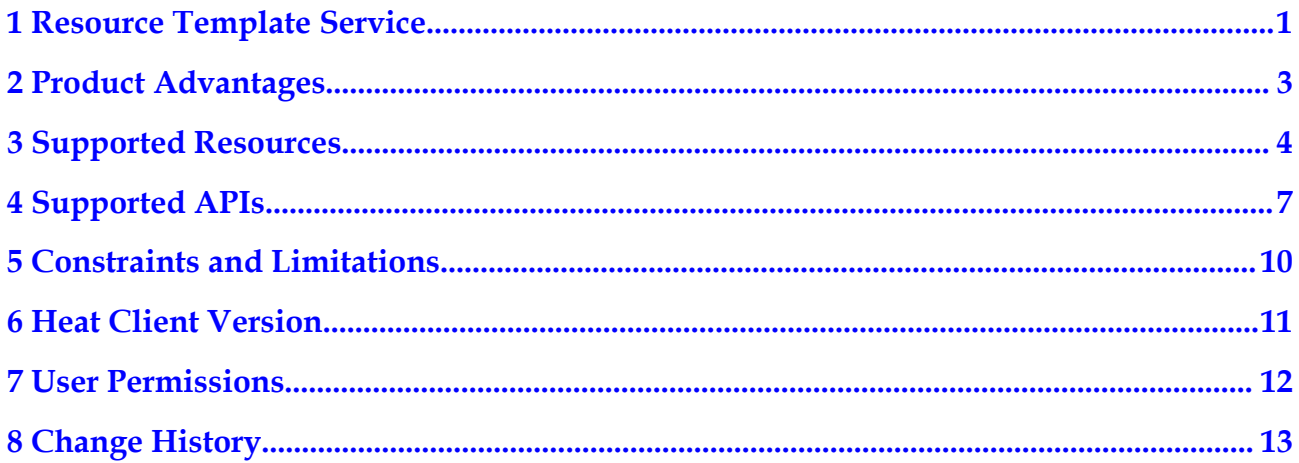

## <span id="page-2-0"></span>**1 Resource Template Service**

Resource Template Service (RTS) makes it easier for you to simplify your cloud computing resource management and automatic O&M. Based on the template specifications defined in the RTS service, you can compile a template file and define a collection of cloud computing resources, dependencies between resources, and resource configurations. Then you can automatically create and configure all resources in the template by using the orchestration engine so as to implement automatic deployment and simplify O&M. The RTS service supports most native OpenStack Heat APIs and templates in the Heat Orchestration Template (HOT) format.

You can use RTS by calling RTS Application Programming Interface (API) or using the RTS console. The RTS console is a visualized user interface provided for RTS. With the RTS console, you can use templates to automatically deploy resources.

#### **Concepts**

#### **Template**

A cloud orchestration template is a user-readable, easy-to-compile file that describes how to assemble a set of resources and install required software. This template specifies resources to be used, attributes to be set, and parameters indispensible to the success of automation for a specific application deployment.

**Resource** 

A resource is a template that specifies the component of your desired architecture, including Elastic Cloud Server (ECS), Elastic Volume Service (EVS), Cloud Eye, Relational Database Service (RDS), Scalable File Service (SFS), Auto Scaling (AS), and Virtual Private Cloud (VPC) .

**Stack** 

A stack is a collection of useful resources, including servers and databases. With a template, Heat orchestration engine helps create an instantiated set of resources, that is, a stack, to accommodate the specified application framework or component (contained in a template). A stack is actually a running instance of a template. Creating a stack is the deployment of an application framework or component.

Regions and AZs

A region is a geographic area where resources used by your RTSs are located.

An availability zone (AZ) is a physical location where resources use independent power supply and networks within a region. An AZ is insulated from failures in other AZs and provides inexpensive, low-latency network connectivity to other AZs in the same region. A region can have more than one AZ. AZs are physically isolated but interconnected through an internal network.

Project

Projects are used to group and isolate OpenStack resources, including computing, storage, and network resources. Multiple projects can be created for one account. A project can be a department or a project team.

#### **Product Functions**

- Stack management: A stack is cloud application that is created based on a template. You can create, update, and delete a stack as well as manage resources, events, and templates in a stack.
- **•** Resource orchestration: You only need to create one resource configuration template in the JSON or YAML format. RTS analyzes resource dependencies based on the template and orchestrates resources in the public cloud environment in sequence.
- Auto scaling: If services, such as web servers, need to be deployed on more than one ECSs, users require that auto scaling to be implemented for the services based on ECS workloads. RTS provides the auto scaling function to meet users' requirements. The auto scaling function provided by RTS is different from the Auto Scaling service provided in the public cloud system. The auto scaling function is available only to RTS, and no APIs are exposed to users.
- Software configuration: This function allows you to configure software on your servers.
- Software deployment: This function is used to manage the life cycle of software.

# **2 Product Advantages**

<span id="page-4-0"></span>The RTS can help users to uniformly model and configure the resources on the cloud. You only need to create a template file that describes the required resources and the dependencies between resources. The RTS will automatically create and configure all the resources in the template through the orchestration engine, so that you can manage cloud resources more simply and easily. The RTS has the following advantages:

#### **Providing Sample Templates to Make Creating Templates Easy**

The **Examples Template** of the RTS console provides some common templates for you to choose. You only need to set the values of several simple parameters (such as the region, stack name, etc.).

#### **Flexible Combination of Multiple Cloud Services**

Currently, the RTS service supports a variety of core cloud services, such as ECS, EVS, VPC, AS, CES, SFS, and RDS. You can flexibly combine cloud services through templates to meet the automation operation and maintenance requirements of different service scenarios.

#### **Batch Operation to Simplify Resource Management**

By defining multiple resource types and resource dependencies in the template, all the services in the template can be deployed in one batch, which greatly simplifies the deployment complexity and saves your time cost. You can also dynamically adjust the stack template based on your business needs; if you no longer need the group resources, you can delete all resources in one click.

# **3 Supported Resources**

<span id="page-5-0"></span>RTS supports 33 resource types, including alarms and infrastructure resources, such as computing, network, and storage resources. **Table 3-1** lists all supported resources. You can also view the currently supported resources through the **Resource Type** page of the management console.

For details about descriptions of templates, see chapter **[Resource Template Reference](https://support.huaweicloud.com/en-us/usermanual-rts/rts_02_0036.html)**.

#### **NOTE**

OSE means OpenStack Extension, which indicates resource types that do not belong to the default resource types defined by OpenStack Heat or the types that can be defined by you.

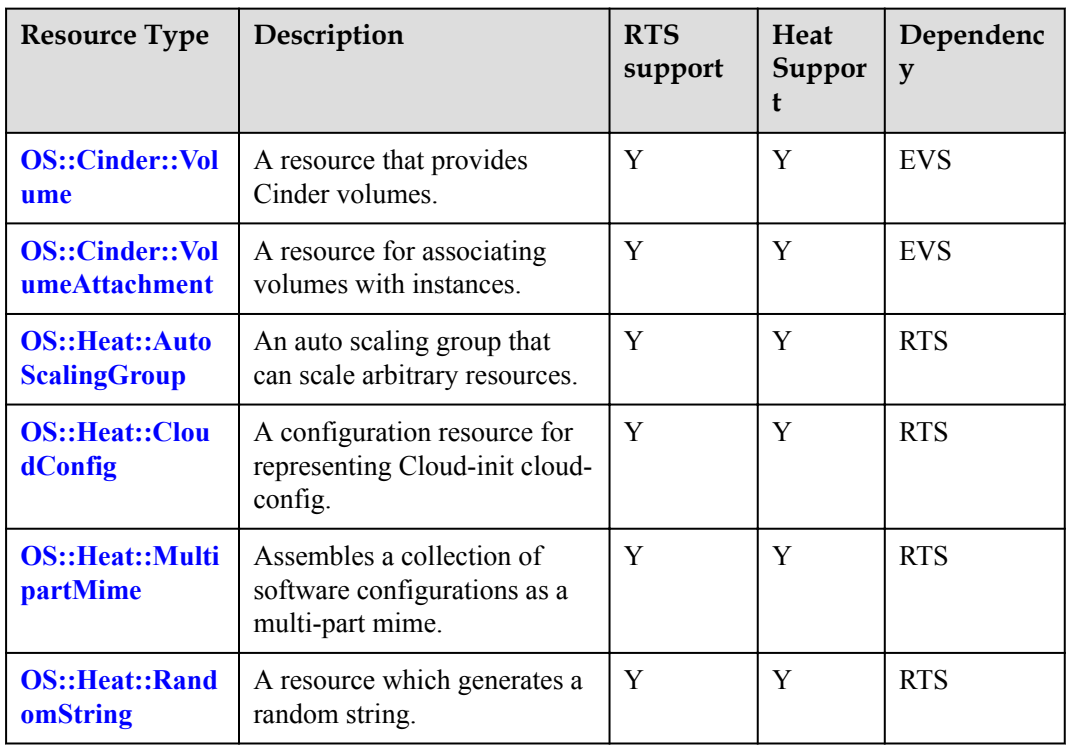

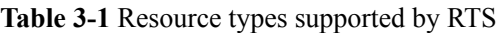

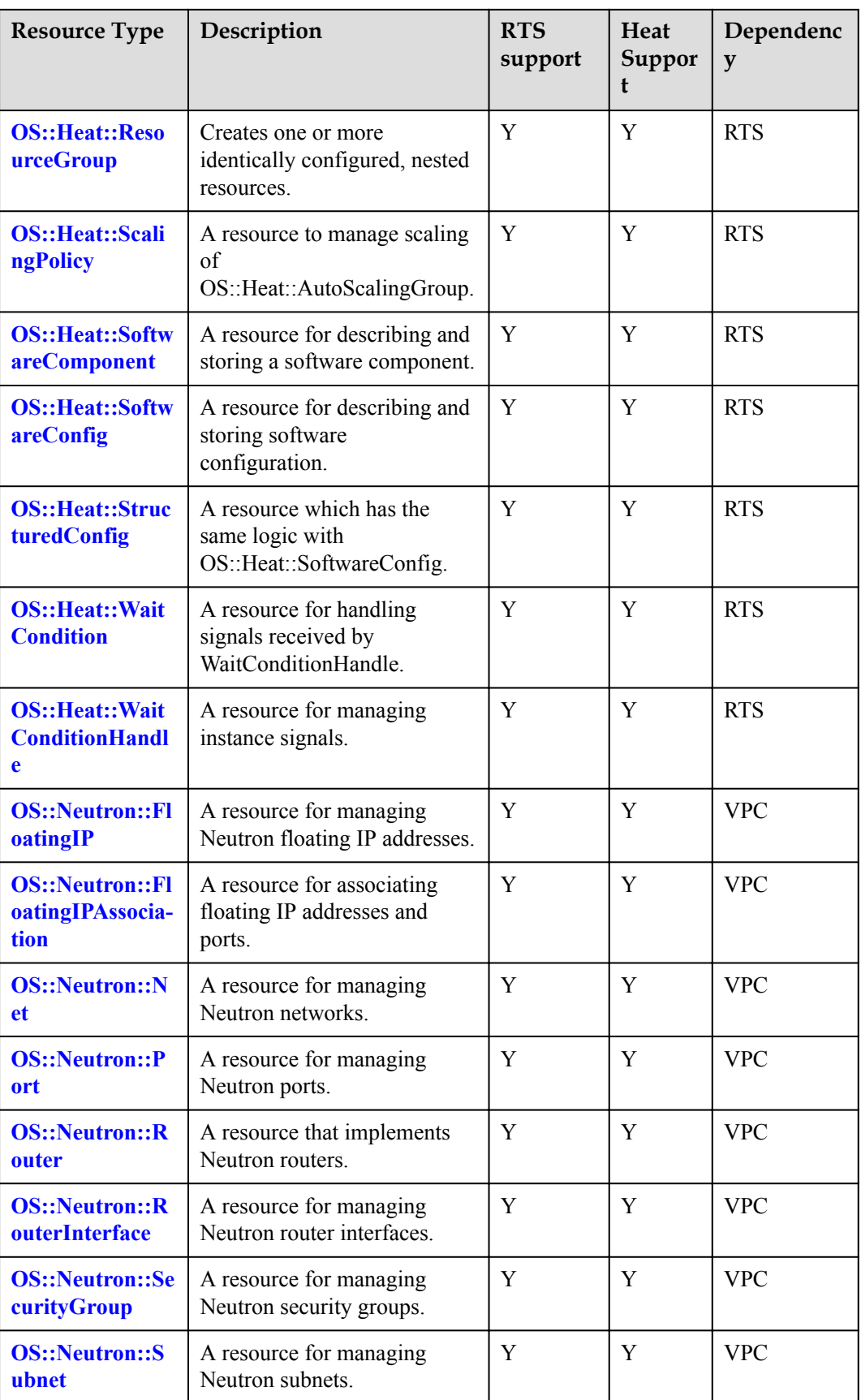

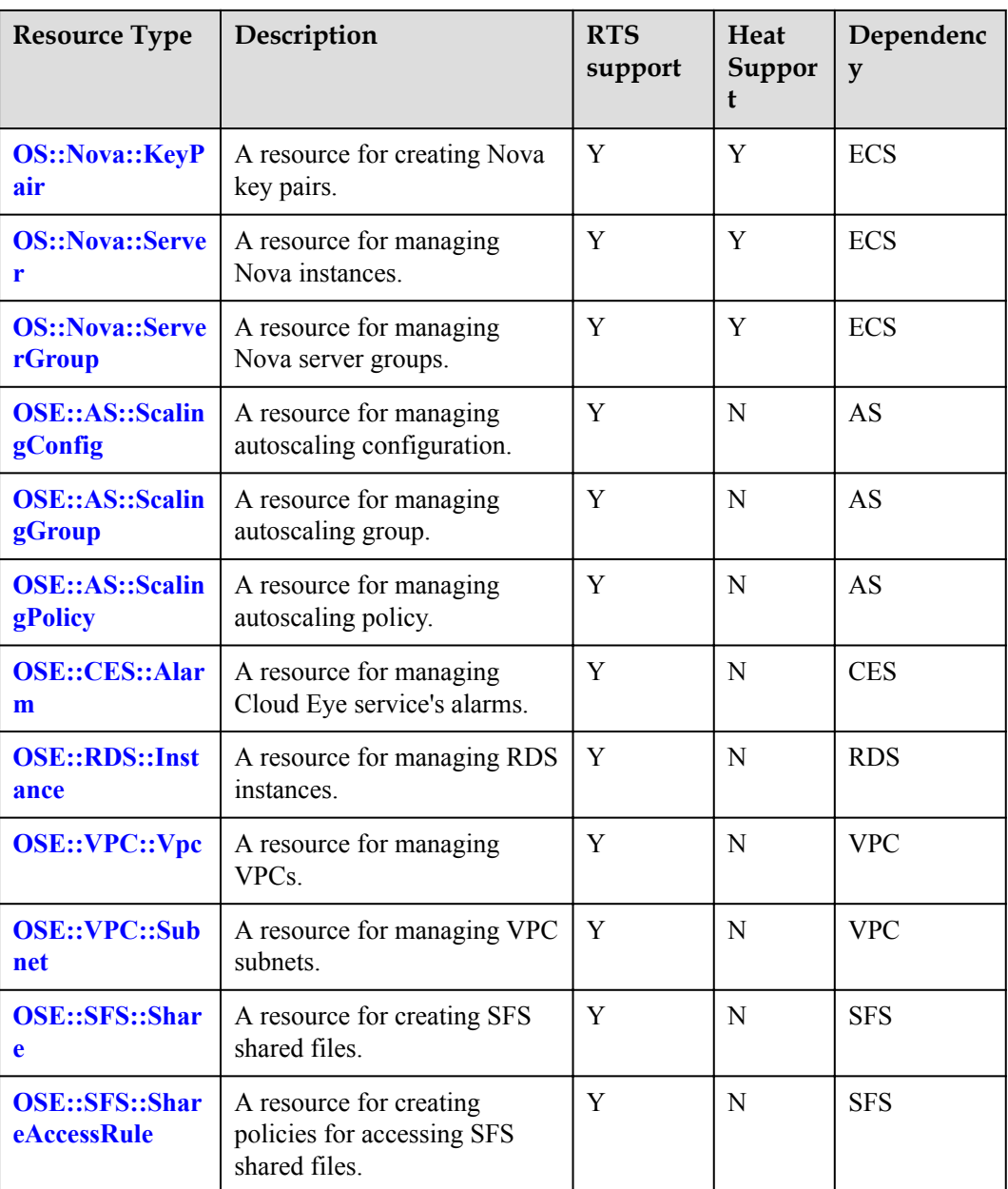

## **4 Supported APIs**

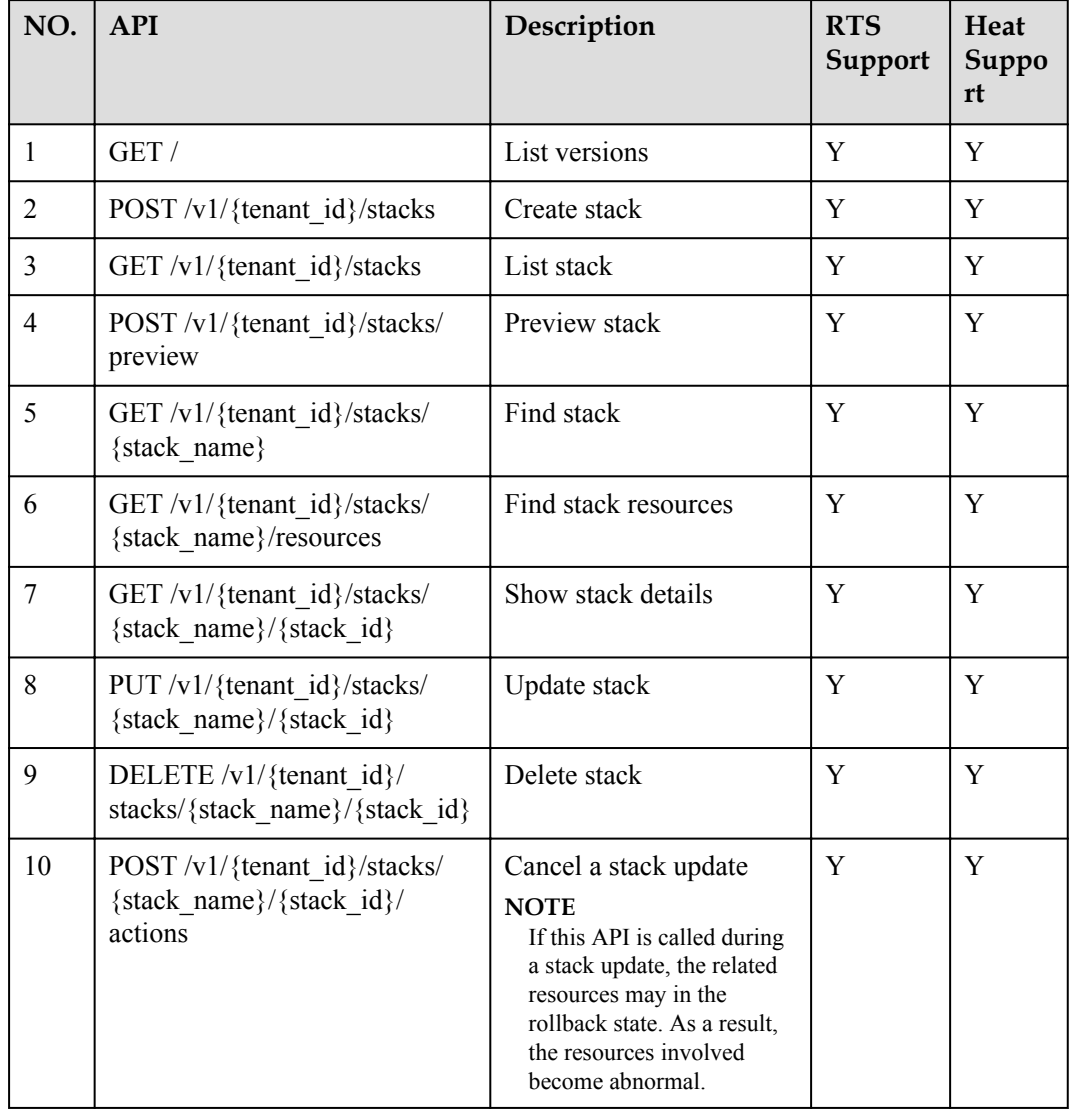

#### <span id="page-8-0"></span>**Table 4-1** Supported APIs

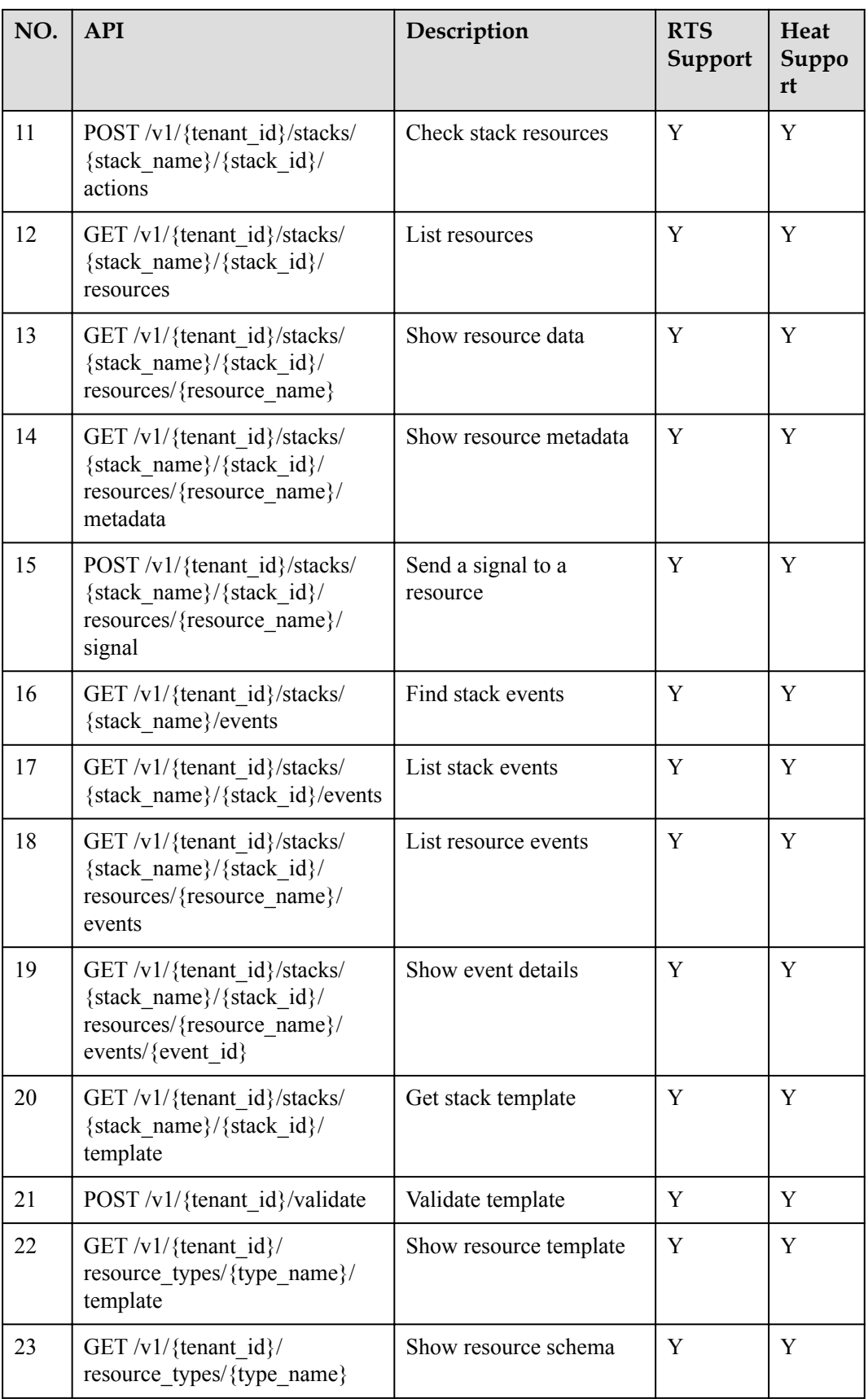

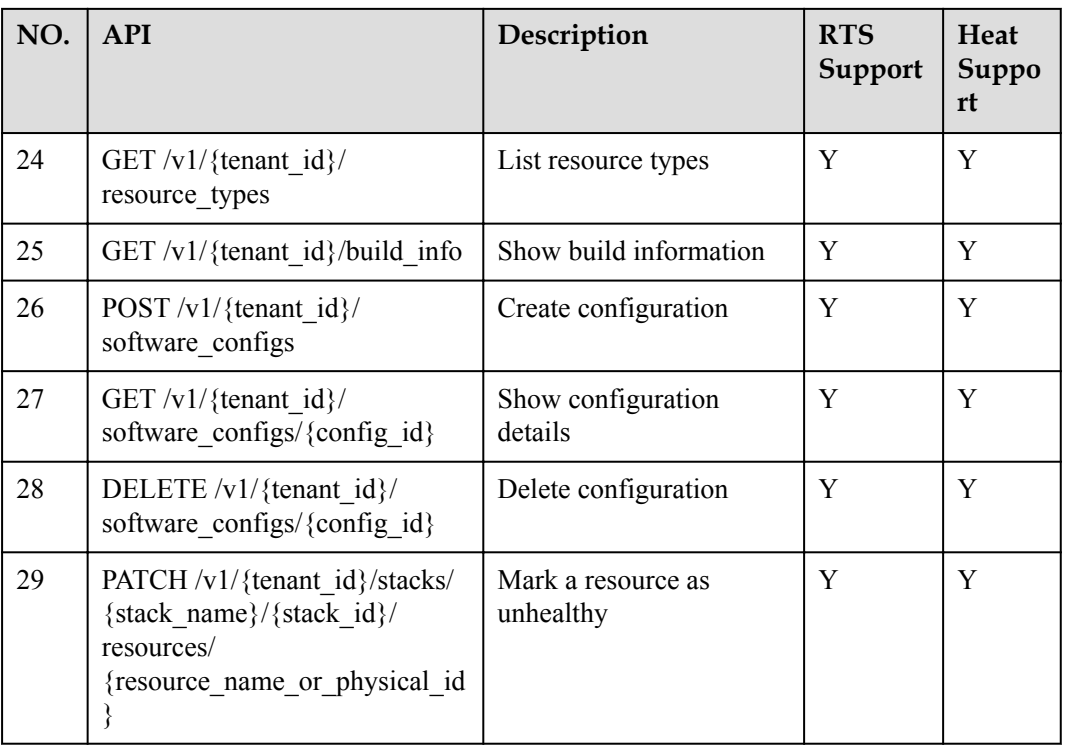

#### **NOTE**

For details, see *Resource Template Service API Reference*.

# <span id="page-11-0"></span>**5 Constraints and Limitations**

#### **Constraints**

- l RTS does not support snapshot-related APIs and the following operations: suspend, restore, abandon, and adopt.
- The AZ attribute in a template cannot be updated during a stack life cycle.
- Names of different resources must be different in the same level.

#### **Specification Limitations**

- $\bullet$  Each tenant can create a maximum of 100 stacks.
- Each stack can contain a maximum of 1000 resources.
- Each stack can contain a maximum of 1000 operation logs.
- A maximum of seven stacks can be nested.
- l The maximum size of the template file after extracting the **zip** package is 512 KB.

## **6 Heat Client Version**

<span id="page-12-0"></span>The supported Heat client version is 1.5.1.

You can obtain the client software at:

**<https://github.com/openstack/python-heatclient/releases/tag/1.5.1>**

## **7 User Permissions**

<span id="page-13-0"></span>The public cloud system provides two types of permissions by default: user management and resource management.

- l User management refers to the management of users, user groups, and user group rights.
- **•** Resource management refers to the control operations that can be performed by users on cloud service resources.

For further details, see **[Permission Description](http://support.huaweicloud.com/en-us/usermanual-permissions/en-us_topic_0063498930.html)**.

## **8 Change History**

<span id="page-14-0"></span>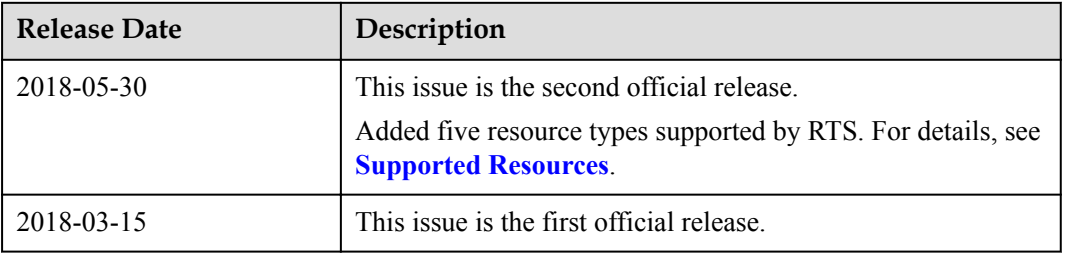